# Statamic

A CMS to fall in love with

Martin Keck, <u>@sisyphos2dot0</u> @ Laravel Meetup Munich, 2022-06-28

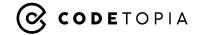

#### Who am I?

- Building websites and web apps for more than 20 years now on the side, in agencies, in startups, as a founder, and as a freelancer
- Currently transforming my freelance business to an agency business and after that (hopefully) to a software company building SaaS products only (thus trying to escape the "time traded for money" trap)
- Preferred tech stack in the moment: Laravel, Livewire, Alpine.js, React,
  Tailwind CSS and of course Statamic
- Get in touch: @sisyphos2dot0, martinkeck.com, codetopia.de

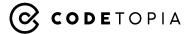

#### Stata...what?

- Initial idea of the founders: Having not only the code but also the content of a website version controlled
- Thus the name, quote: "It's simply the words Static and Dynamic mushed together. That's what Statamic is a dynamic platform that performs technological magic with static files."
- Made a big leap forward with version 3 officially released in August 2020
- Not (yet) very well-known in Germany and Europe, even in the Laravel community (at least to my impression)
- Code available on GitHub, though not free for professional projects (but worth every cent)
- Modern and robust alternative for WordPress, TYPO3, and the likes
- Does not specifically cater to enterprise customers (but is still used by large companies and organizations)

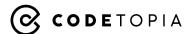

#### Who uses it?

- <u>Der Spiegel</u> (Statamic backend customized and maxed out, frontend written in Go)
- <u>Laravel News</u> (one of Laravel's best known news sites)
- <u>Fathom Analytics</u> (marketing site for the Google Analytics alternative)
- and many more, from big to small companies and organizations

#### Some projects built with Statamic I was involved in:

- Startup City Hamburg (official web portal about Hamburg's startup scene, credits to State of Glow as the leading agency behind it)
- MunichMag (one of Munich's largest online city magazines, co-founded and recently sold it)

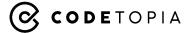

Why is it so great?

Statamic is a CMS, editors will love and developers will at least not hate.

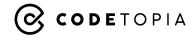

# Why is it so great for editors?

- Clean and simple backend UI
- Distraction free content editing
- Full control of content model results in easy to grasp backend forms
- Easy page building, even of complex pages
- Niceties like live preview, revision history, multi-user editing are built-in
- All this results in a great EX ("Editor Experience")

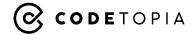

# Why is it so great for developers?

- Ships as a Laravel package, thus full power of Laravel at your fingertips
- Highly customizable and easy to extend to fit your needs
- Flat-file by default makes it more secure, easier to deploy and easier to maintain long-term (although you may use a database if you wish)
- Many features built-in you need to add in other CMS via plugins/extensions (structured content, caching, forms, multi-site/multi-language, APIs)
- Very well documented, very helpful community
- All this results in a great DX

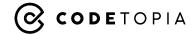

# What are the core principles?

- Content modelling: <u>Collections</u>, <u>Taxonomies</u>, <u>Blueprints</u>, <u>Fieldtypes</u>
- Navigation, Routing and Globals
- <u>Views</u>: Layouts, Templates, Partials
- Rendering views: <u>Antlers</u> vs. <u>Blade</u>
- Retrieving data: <u>Tags</u> (most important one: the <u>Collection</u> tag)
- Manipulating data: Modifiers
- The "Stache", Caching (half-measure and full-measure aka static caching)
- Starter Kits and Addons

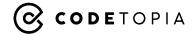

#### How to extend Statamic?

- Create your own <u>Tags</u> or <u>Query Scopes</u> and query data with <u>Content Queries</u>
- Create your own <u>Modifiers</u> or <u>View Models</u>
- Create your own <u>Fieldtypes</u>
- Create <u>Event Listeners</u>
- Create an <u>Addon</u>
- ...

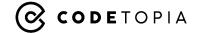

# Where to get help?

- Documentation at statamic.dev
- Pro license comes with "Basic Developer Support" make use of it!
- <u>GitHub Discussions</u> (website forum has been retired in favor of this)
- Very active and helpful community at <u>Statamic Discord</u>
- Video courses at <u>Statamic Tutorials</u>
- More and more blog posts, videos and tutorials are being published about
  Statamic, e.g. at <u>Teach Steve</u>, <u>jacksleight.dev</u>, <u>duncanmcclean.com</u>, <u>stoffel.io</u>

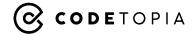

#### Who to follow?

- Core team: Jack McDade (founder, @jackmcdade), Jason Varga (@jason\_varga), Jesse Leite (@jesseleite85)
- Rob de Kort (creator of Peak Starter Kit, @studio1902)
- **Jonas Siewertsen** (Statamic dev at Der Spiegel, creator of <u>Statamic Tutorials</u> and initiator of <u>Statameet</u>, <u>@jonassiewertsen</u>)
- John Koster (creator of the new Antlers engine, @johnmkoster)
- And many more sharing their Statamic knowledge online, like **Erin Dalzell** (<u>@emd</u>), **Duncan McClean** (<u>@ duncanmcclean</u>), **Alexander Stoffel** (<u>@stoffelio</u>), **Michael Aerni** (<u>@MichaelAerni</u>)
- Find more people worth following in this post: Statamic Turns 10

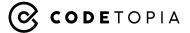

# Are there any Laravel based CMS alternatives?

- Yes, full-fledged CMS alternatives exist, like <u>OctoberCMS</u>, <u>Twill</u>, or <u>PyroCMS</u>, with OctoberCMS coming closest to Statamic regarding popularity and features, while <u>Orbit</u> is an interesting alternative if you only need simple CMS functionality for your Laravel based app
- But it seems to me that Statamic is by far the one with the most traction lately and is based on a solid business model, therefore being the best bet if you are looking for a CMS that is still maintained and supported in a view years

### Raffle: Want a free Statamic Pro License?

Then tweet one reason why you would want to try it using **#laravelmeetupmunich** and **@statamic**.

Jack McDade, the founder of Statamic, will draw one winner who will receive a free Pro license.

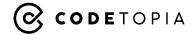

# Thank you!

Questions? Remarks? Thoughts?

Want to get in touch?

Follow me on Twitter: @sisyphos2dot0

Personal website (wip): martinkeck.com

Agency website (wip): codetopia.de

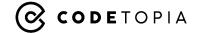